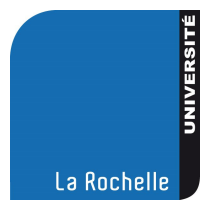

**n° 20 26 février 2010**

*Pages 451 à 462*

## UNIVERSITÉ DE LA ROCHELLE

# **RECUEIL DES ACTES ADMINISTRATIFS**

Le recueil des actes administratifs est consultable aux services centraux de l'université (Technoforum, 23 avenue Albert Einstein, 17000 LA ROCHELLE), ainsi que sur le site internet de l'université [\(www.univ-larochelle.fr/-Recueil-des-actes-administratifs-.html\)](http://www.univ-larochelle.fr/-Recueil-des-actes-administratifs-.html).

Les délibérations et arrêtés publiés peuvent être consultés dans leur intégralité aux services centraux (Technoforum – secrétariat général – porte 212).

#### **TABLE DES MATIÈRES**

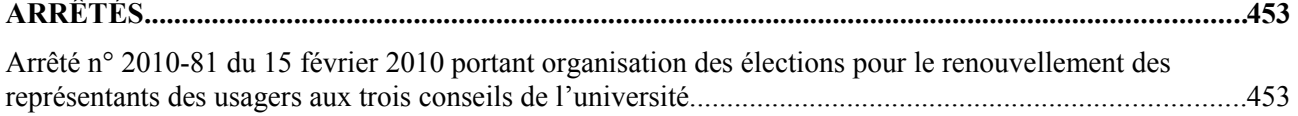

### <span id="page-2-1"></span>**ARRÊTÉS**

#### <span id="page-2-0"></span>**Arrêté n° 2010-81 du 15 février 2010 portant organisation des élections pour le renouvellement des représentants des usagers aux trois conseils de l'université**

#### **LE PRÉSIDENT DE L'UNIVERSITÉ**

- Vu le code de l'éducation,
- Vu le décret n° 85-59 du 18 janvier 1985,
- Vu les statuts de l'université,

#### **ARRÊTE**

#### **Article 1 – Date du scrutin**

Les scrutins pour l'élection des représentants des usagers aux conseils statutaires de l'université (conseil d'administration, conseil des études et de la vie universitaire, conseil scientifique) sont fixés au **mardi 23 mars 2010, de 9h00 à 17h00 sans interruption.**

Il s'agit d'un renouvellement partiel de ces trois conseils.

#### **Article 2 – Sièges à pourvoir**

Sont à pourvoir les sièges suivants :

- Conseil d'administration (CA) : 5 sièges
- Conseil des études et de la vie universitaire (CEVU) : 10 sièges répartis en trois secteurs de formation :
	- secteur I, Disciplines juridiques, économiques et de gestion : 3 sièges
	- secteur II, Lettres et sciences humaines et sociales : 3 sièges
	- secteur III, Sciences et technologies : 4 sièges
- Conseil scientifique (CS) : 4 sièges répartis en quatre secteurs :
	- $\triangleright$  A Droit et science politique : 1 siège
	- $\triangleright$  B Connaissance, langage, culture : 1 siège
	- C Sciences pour l'ingénieur et aéronautique : 1 siège
	- D Sciences pour l'environnement et le développement durable : 1 siège

#### **Article 3 – Mode de scrutin**

Les membres des conseils sont élus au scrutin de liste à un tour à la représentation proportionnelle avec répartition des sièges restant à pourvoir selon la règle du plus fort reste, sans panachage.

L'élection des représentants des usagers au conseil scientifique a lieu au scrutin majoritaire à un tour dans la mesure où il y a un seul siège à pourvoir pour chaque collège déterminé.

#### **Conditions d'exercice du droit de suffrage**

#### **Article 4 – Composition des listes électorales**

Nul ne peut prendre part au vote s'il ne figure sur une liste électorale.

Les collèges électoraux des usagers sont composés des personnes régulièrement inscrites en vue de la préparation d'un diplôme ou d'un concours, ayant la qualité d'étudiants. L'inscription sur les listes électorales est faite d'office pour les étudiants à partir des inscriptions prises auprès des services compétents de l'établissement.

**Doivent demander expressément à être inscrits sur les listes électorales**, en utilisant le formulaire prévu à cet effet (annexe 5), **les usagers « auditeurs libres »**, ainsi que **les personnes bénéficiant de la formation continue** et inscrites à une formation d'au moins 100 heures sur 6 mois. *De ce fait, sont principalement concernés les étudiants suivant la préparation aux DAEU inscrits à l'université.*

454

RAA n° 20 26 FÉV. 2010

Pour l'élection des représentants au conseil scientifique, les collèges électoraux sont composés uniquement des étudiants suivant une formation doctorale.

Nul ne peut être électeur ni éligible dans le collège des étudiants s'il appartient à un autre collège de l'établissement.

#### **Article 5 – Rectifications des listes électorales**

Les listes électorales sont arrêtées par le président de l'université. Elles sont affichées à compter du 2 mars 2010 dans les composantes et diffusées sur l'ENT où elles sont mises à jour.

Les demandes de rectification de ces listes sont adressées par courrier ou déposées au service des affaires générales et juridiques (1). Le président de l'université statue sur ces réclamations.

Toute personne remplissant les conditions pour être électeur qui constaterait que son nom ne figure pas sur la liste électorale du collège dont elle relève peut demander au président de l'université de faire procéder à son inscription, y compris le jour de scrutin. La demande d'inscription (cf. *annexe 5*) doit être adressée au service des affaires générales et juridiques (1).

#### **Conditions d'éligibilité – Dépôt des candidatures**

#### **Article 6 – Éligibilité**

Sont éligibles au sein du collège dont ils sont membres tous les électeurs régulièrement inscrits sur les listes électorales conformément aux articles 4 et 5 ci-dessus.

Le président de l'université vérifie l'éligibilité des candidats. S'il constate leur inéligibilité, il demande qu'un autre candidat soit substitué au candidat inéligible.

#### **Article 7 – Candidatures**

Le dépôt des candidatures est obligatoire.

Pour chaque représentant des usagers, un suppléant est élu dans les mêmes conditions que le titulaire. La liste comprend un nombre de candidats au maximum égal au double du nombre des sièges de membres titulaires à pourvoir. Les listes peuvent être incomplètes dès lors qu'elles comportent un nombre de candidats au moins égal au nombre des sièges de membres titulaires à pourvoir.

Les candidats sont rangés par ordre préférentiel. La qualité de titulaire ou de suppléant n'est pas préétablie par la liste de candidatures. C'est lors de la proclamation des résultats qu'il est procédé, pour les listes ayant obtenu des sièges, à la désignation des titulaires, puis à la désignation d'un nombre égal des suppléants, dans l'ordre de présentation des candidats sur les listes.

Pour l'élection au CA, il appartient à chaque liste d'assurer la représentation d'au moins deux grands secteurs de formation. Le respect de cette obligation conditionne la recevabilité de la liste de candidatures. La vérification du respect de cette obligation se fait sans tenir compte de la position sur la liste de chacun des représentants des secteurs de formation. Les secteurs de formation sont les suivants :

- secteur I : Disciplines juridiques, économiques et de gestion
- secteur II : Lettres et sciences humaines et sociales
- secteur III : Sciences et technologies

Les candidats qui déposent les listes peuvent préciser leur appartenance ou le soutien dont ils bénéficient sur leurs déclarations de candidature et sur leurs programmes. Les mêmes précisions figurent sur les bulletins de vote. Le caractère erroné d'une appartenance ou d'un soutien déclaré entraîne l'irrecevabilité de la liste.

Il est possible de se porter candidat à plus d'un des trois conseils de l'université mais il n'est possible de siéger que dans un seul d'entre eux. Par conséquent, si un candidat est élu à plus d'un des trois conseils, il doit aussitôt choisir le conseil dans lequel il souhaite siéger.

La date limite de réception des candidatures est fixée au **lundi 15 mars 2010 à 17h00.** Aucune candidature ne sera admise après cette date, pour quelque motif que ce soit.

Les listes de candidatures sont :

- soit déposées en main propre, contre accusé de réception, au service des affaires générales et juridiques – Technoforum,
- soit envoyées en courrier recommandé avec accusé de réception au service des affaires générales et juridiques (1).

L'envoi de candidatures et de listes par tout autre moyen, notamment fax, courriel ou courrier interne, n'est pas autorisé.

Quelque soit le nombre de candidats sur la liste, tout dépôt de candidature comporte la remise de trois documents :

- le dépôt de liste, la liste étant signée de tous les candidats ou du candidat unique (cf. formulaire de dépôt de liste en *annexe 3*),
- les déclarations individuelles de candidature de chaque candidat de la liste, ou la déclaration du candidat unique (cf. formulaire de déclaration individuelle de candidature en *annexe 4*),
- pour chaque candidat, la photocopie de la carte d'étudiant ou, à défaut, un certificat de scolarité.

Les dépôts de candidatures incomplets sont irrecevables.

#### **Article 8 – Professions de foi**

Chaque liste est autorisée à déposer une profession de foi. Elle doit se présenter sur un format A4, recto.

Le dépôt des professions de foi s'effectue aux mêmes dates que le dépôt des listes, par courrier recommandé ou remise au service des affaires générales et juridiques contre accusé de réception. Elles devront également parvenir sous forme de fichier électronique au format PDF à l'adresse suivante « sagj@univ-lr.fr » au plus tard le 15 mars 2010 à 17h00.

Le contenu des professions de foi est libre, sous réserve de ne contenir aucun abus de propagande de nature à fausser la sincérité du scrutin, ni aucune mention de nature à troubler l'ordre public.

Les candidatures et les professions de foi seront affichées à compter du 17 mars 2010 dans les composantes et transmises aux usagers par courrier électronique, à l'adresse électronique attribuée par l'université.

#### **Article 9 – Bulletins de vote**

Les bulletins de vote sont imprimés et mis à la disposition des bureaux de vote par l'université.

#### **Déroulement et régularité du scrutin**

#### **Article 10 – Bureaux de vote**

Les bureaux et sections de vote sont organisés comme indiqué en *annexe 2*.

Chaque bureau de vote est composé d'un président, nommé par le président de l'établissement parmi les personnels permanents de l'établissement et d'au moins deux assesseurs. Chaque liste en présence a le droit de proposer un assesseur et un assesseur suppléant désigné parmi les électeurs du collège concerné.

Le bureau se prononce provisoirement sur les difficultés qui s'élèvent touchant les opérations électorales. Ses décisions sont motivées et doivent être inscrites au procès-verbal.

Chaque bureau de vote comporte un ou plusieurs isoloirs. Il est prévu une urne par collège. Le bureau de vote vérifie les urnes qui doivent être fermées au commencement du scrutin et le demeurer jusqu'à sa clôture.

#### **Article 11 – Propagande**

Il est assuré une stricte égalité entre les candidats, notamment pour tout ce qui a trait à la propagande électorale. Les composantes et les services communs mettent des espaces d'affichage à la disposition des candidats. Tout affichage en-dehors de ces espaces est interdit.

Pendant la durée du scrutin et conformément à la réglementation en vigueur, toute propagande, sous quelque forme que ce soit, est interdite à l'intérieur des salles où sont installés les bureaux de vote.

#### **Article 12 – Vote**

Le vote est secret. Le passage par l'isoloir est obligatoire. Chaque électeur met dans l'urne son bulletin de vote préalablement introduit dans une enveloppe. Le vote de chaque électeur est constaté par sa signature apposée à l'encre sur la liste d'émargement en face de son nom.

Chaque électeur vote pour une liste de candidats. Chaque électeur ne peut voter que pour une liste, sans radiation ni adjonction de noms et sans modification de l'ordre de présentation des candidats. Est nul tout bulletin établi en méconnaissance de l'une de ces conditions.

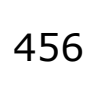

#### **Article 13 – Vote par procuration**

Les électeurs qui ne peuvent voter personnellement ont la possibilité d'exercer leur droit de vote par un mandataire, en lui donnant procuration écrite pour voter en leur lieu et place. Le mandataire doit être inscrit sur la même liste électorale que le mandant. Nul ne peut être porteur de plus de deux mandats.

Le formulaire de procuration (*annexe 6*) doit être remis par le mandataire au bureau de vote au moment du vote. Le mandataire doit présenter la carte d'étudiant de son mandant ; les copies ne sont pas admises.

#### **Article 14 – Fraude électorale**

Toute fraude ou tentative de fraude en matière électorale est susceptible d'entraîner des poursuites disciplinaires à l'encontre de son auteur.

#### **Dépouillement – Proclamation des résultats**

#### **Article 15 – Dépouillement**

Le dépouillement du scrutin a lieu au sein des bureaux de vote immédiatement après la clôture de ces derniers à 17h00.

Le dépouillement est public. Le bureau de vote désigne parmi les électeurs au moins trois scrutateurs, qui peuvent être des représentants des listes candidates. En l'absence de scrutateurs, le bureau de vote peut toutefois régulièrement procéder au dépouillement.

A l'issue des opérations électorales, chaque bureau de vote dresse un procès-verbal qui est remis au président de l'université.

#### **Article 16 – Proclamation des résultats**

Les résultats des élections seront proclamés le vendredi 26 mars 2010 et aussitôt affichés à la présidence et dans les composantes.

**Modalités de recours**

#### **Article 17 – Commission de contrôle des opérations électorales**

La commission de contrôle des opérations électorales (2) connaît de toutes les contestations présentées par les électeurs, par le président de l'établissement ou par le recteur, sur la préparation et le déroulement des opérations de vote, ainsi que sur la proclamation des résultats du scrutin.

Elle est saisie au plus tard le cinquième jour suivant la proclamation des résultats. Elle doit statuer dans un délai de quinze jours.

#### **Article 18 – Tribunal administratif**

Tout électeur ainsi que le président de l'établissement et le recteur ont le droit d'invoquer l'irrégularité ou la nullité des opérations électorales devant le tribunal administratif du ressort.

Ce recours n'est recevable que s'il a été précédé d'un recours préalable devant la commission de contrôle des opérations électorales.

Le tribunal administratif doit être saisi au plus tard le sixième jour suivant la décision de la commission de contrôle. Le tribunal administratif statue dans un délai maximum de deux mois.

Fait à La Rochelle, le 15 février 2010.

Le président

#### Gérard Blanchard

(1) Université de La Rochelle, Service des affaires générales et juridiques, M. Le Goc, bureau 205, Technoforum, 23 avenue Albert Einstein, 17071 La Rochelle cedex 9.

(2) Adresse : **Tribunal administratif – commission de contrôle** des opérations électorales pour l'université de La Rochelle – 15 rue de Blossac – BP 541 – 86020 POITIERS cedex.

*Le président de l'université est destinataire d'une copie de toute contestation portée devant la commission de contrôle.*

*Annexes (voir pages suivantes) :*

- *1 Calendrier des opérations électorales & sièges à pourvoir*
- *2 Organisation des bureaux de vote*
- *3 Dépôt de liste de candidatures*
- *4 Déclaration individuelle de candidature*
- *5 Demande d'inscription sur les listes électorales*
- *6 Procuration*

Annexe 1

#### **CALENDRIER DES OPÉRATIONS ÉLECTORALES**

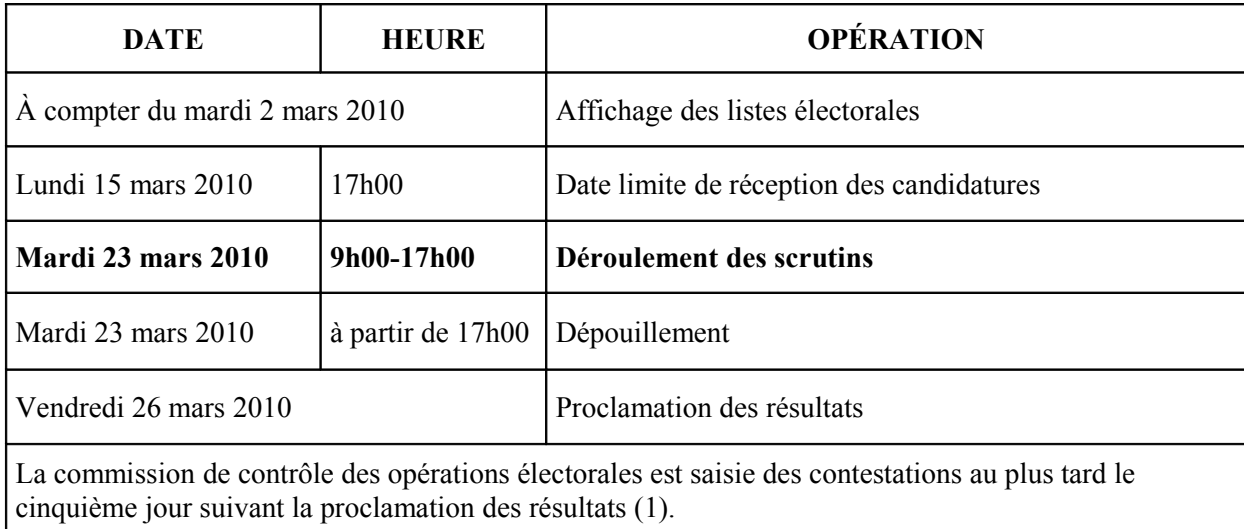

(1) Par courrier recommandé au Tribunal administratif, commission de contrôle des opérations électorales de l'université de La Rochelle – 15 rue de Blossac – BP 541 – 86020 POITIERS cedex. *Transmettre une copie de toute contestation au président de l'université.*

#### **SIÈGES À POURVOIR**

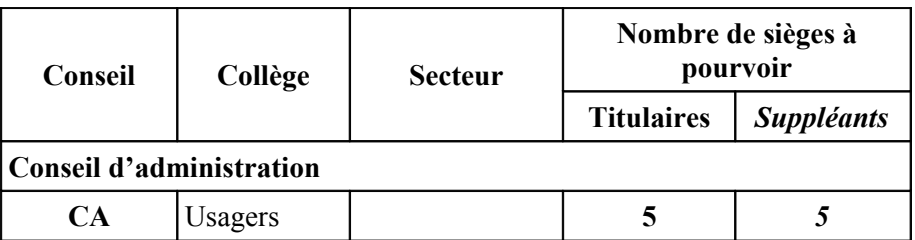

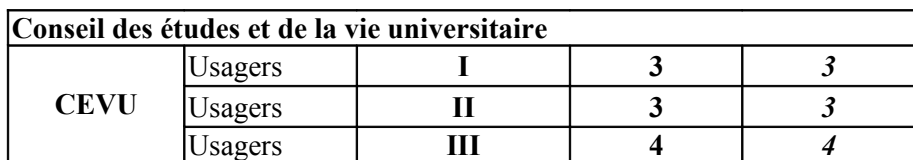

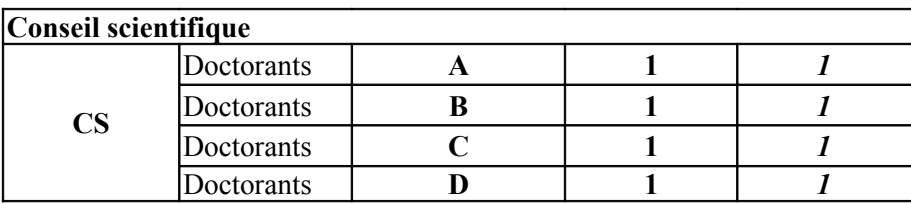

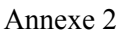

#### **ORGANISATION DES BUREAUX DE VOTE - Élections du 23 mars 2010**

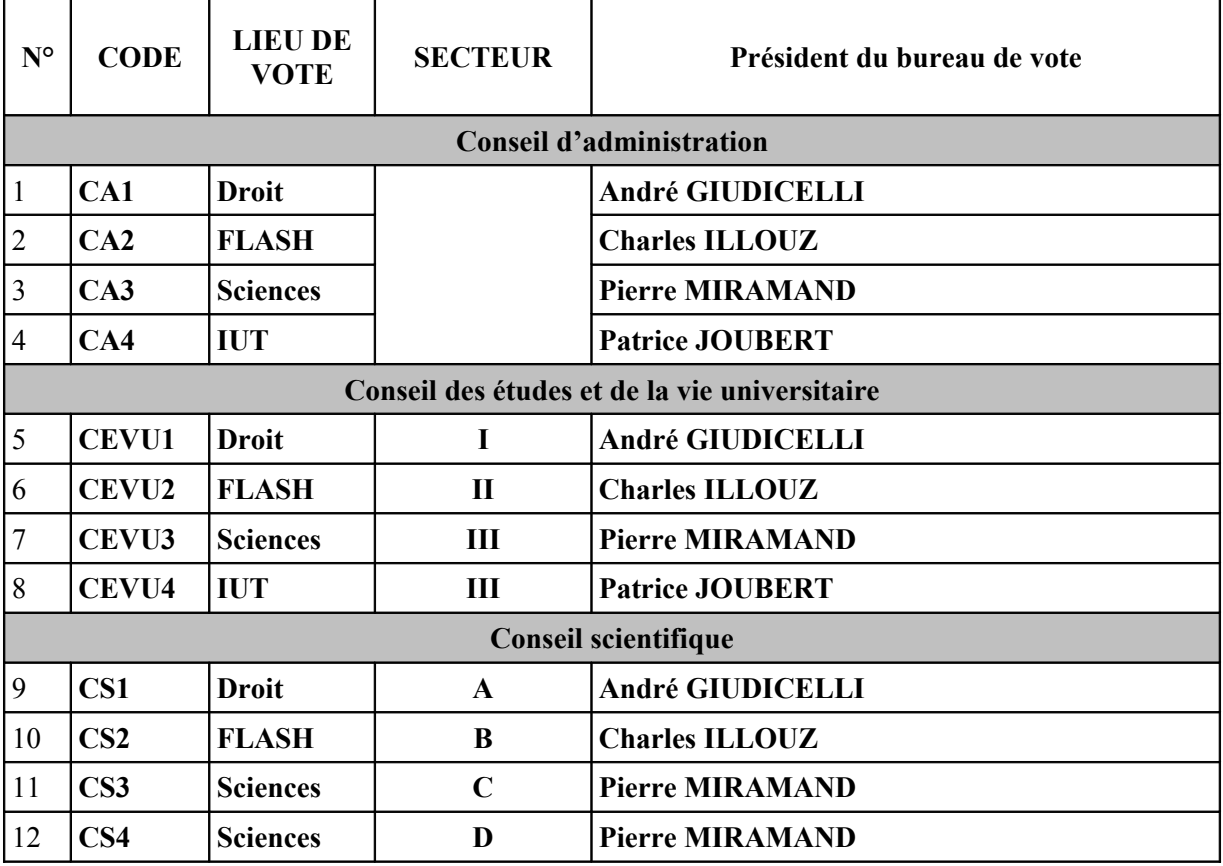

#### **Secteurs électoraux CEVU :**

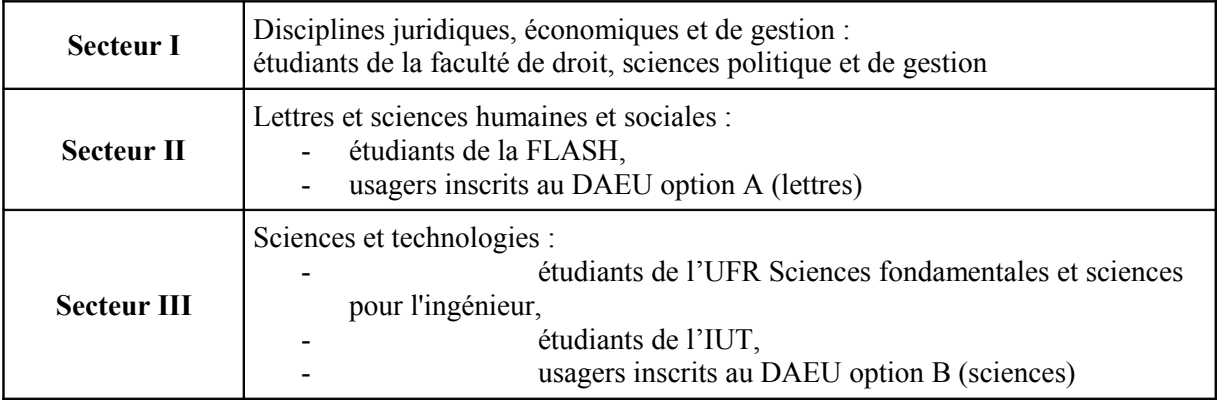

#### **Secteurs électoraux pour le collège des doctorants au CS :**

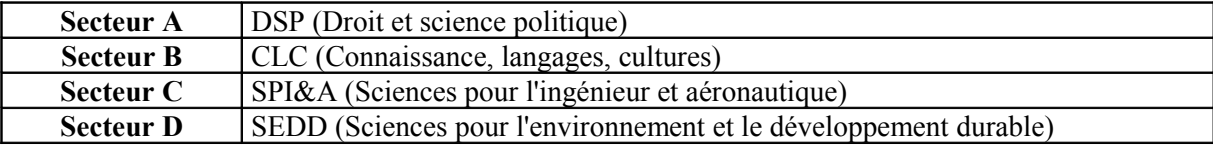

RAA n° 20 26 FÉV. 2010

#### Annexe 3 **DÉPÔT DE LISTE – Élections du 23 mars 2010**

Le(s) soussigné(s) est (sont) candidat(s) à l'élection du(des) représentant(s) : Du collège « USAGERS » Du secteur *(le cas échéant)* : ……………………………………………………………………………………………………..…………………….…………

au conseil d'administration – au conseil des études et de la vie universitaire – au conseil scientifique *(rayer la mention inutile)*.

#### **INTITULÉ DE LA LISTE :** …………………………………………………………………………………………….……………………………….…..…….

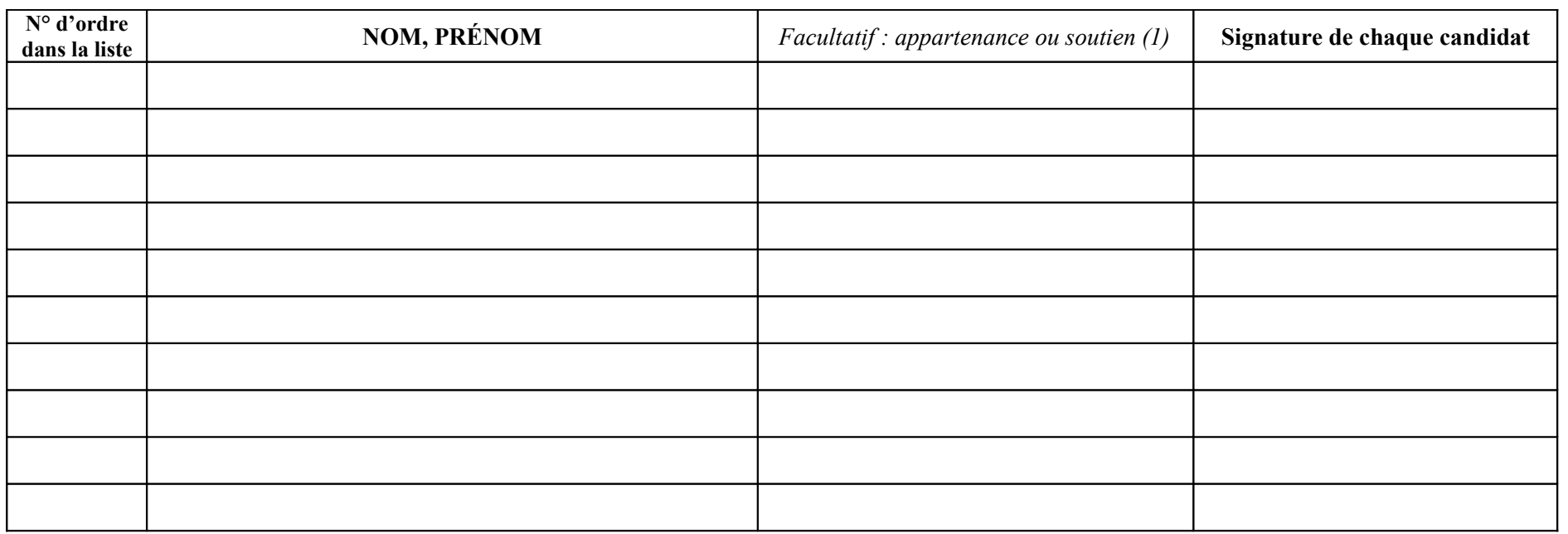

(1) Décret n° 85-59 du 18 janvier 1985, art. 23 : « Les candidats qui déposent les listes peuvent préciser leur appartenance ou le soutien dont ils bénéficient sur leurs déclarations de candidature et sur *leurs programmes. Les mêmes précisions figurent sur les bulletins de vote ».*

Liste déposée le (date et heure de dépôt) : Pour accusé de réception,

Par : Le responsable des affaires générales et juridiques

Profession de foi déposée : oui / non

*(si oui, elle devra également être transmise par courrier électronique (sagj@univ-lr.fr) au plus tard le 15 mars 2010).*

**Le dépôt de liste est recevable si chaque candidat a signé sur cette liste en face de son nom et si cette liste est accompagnée de la déclaration individuelle de candidature de chaque candidat de la liste.**

**Les étudiants doivent en outre fournir une photocopie de leur carte d'étudiant ou à défaut un certificat de scolarité.**

Annexe 4

#### **Élections du 23 mars 2010**

#### **DÉCLARATION INDIVIDUELLE DE CANDIDATURE**

Cette déclaration individuelle n'est valable qu'accompagnée du formulaire de dépôt de liste complété et signé de tous les candidats de la liste.

Je soussigné(e) (nom, prénom) : ……………………………………………………………......

me porte candidat(e) à l'élection du collège « USAGERS » du conseil ci-dessous indiqués, pour le scrutin du 23 mars 2010.

**Conseil** : …………………………………..……………………………………………………………..

**Secteur** *(le cas échéant)* : ………………………………………….…………………………………….

**Sur la liste intitulée** : ……………..……………………………………………..………………………

*Facultatif – je peux préciser l'appartenance ou le soutien dont je bénéficie (je reporte cette précision sur le formulaire de dépôt de liste – cette précision figurera sur les bulletins de vote) :*

…………………………………………………………………………………………………………..

J'ai bien noté que je me présente en position *(compléter et/ou rayer la mention inutile)* :

- de **numéro** .............. sur la liste des candidats.

- de candidat unique de la liste.

Si je ne suis pas élu(e) le 23 mars 2010, je peux cependant être appelé(e) à remplacer un élu de cette liste, en cas de démission, de perte de la qualité au titre de laquelle il a été élu, ou ayant quitté l'établissement.

Fait à …………………………..le………………………

Signature :

**Les étudiants fournissent, à l'appui de leur déclaration, une photocopie de leur carte d'étudiant ou à défaut un certificat de scolarité.**

**En cas de candidature à plus d'un conseil, le candidat établit une déclaration individuelle pour chacune des listes à laquelle il participe.** (NB : Nul ne peut siéger à plus d'un conseil de l'université. Si un candidat est élu à plus d'un des trois conseils, il doit aussitôt choisir le conseil dans lequel il souhaite siéger).

Annexe 5

#### **Élections du 23 mars 2010**

#### **DEMANDE D'INSCRIPTION SUR LES LISTES ÉLECTORALES**

*Transmettre à : Université de la Rochelle, service des affaires générales et juridiques, M. Le Goc, 23 avenue A. Einstein, 17071 La Rochelle cedex 9*

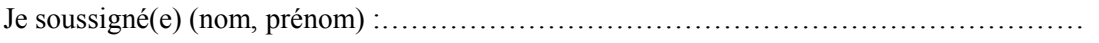

Composante : ……………………………………………………………..

demande à être inscrit (e) sur la(les) liste(s) électorale(s) suivante(s) :

1) pour les élections au **conseil d'administration**, dans le **collège** suivant :

2) pour les élections au **conseil des études et de la vie universitaire**, dans le **collège** suivant :

………………………………………………………………………………………………

3) pour les élections au **conseil scientifique**, dans le **collège** suivant :

………………………………………………………………………………………………

Fait à ……………………………le…………………………….. Signature :

**Joindre une copie de la carte d'étudiant ou, à défaut, un certificat de scolarité.**

*Indiquer les coordonnées auxquelles la réponse à la demande d'inscription doit être transmise :*

………………………………………………………………..………………………………… ………………………………………………………………..………………………………… ………………………………………………………………..………………………………… RAA n° 20 26 FÉV. 2010

Annexe 6

#### **Élections du 23 mars 2010**

#### **PROCURATION Établir une procuration originale pour chaque conseil**

La personne donnant procuration et le mandataire doivent être inscrits sur la même liste électorale.

Je soussigné(e) *(nom (1), prénom*) :…………………………………..……………………...…,

donne procuration à Mlle – Mme (1) – M*.(nom, prénom)* :

……………………………………………………………………………………………..…….

pour voter en mes lieu et place le 23 mars 2010 pour l'élection des représentants des usagers du *(rayer les mentions inutiles)*: -conseil d'administration -conseil des études et de la vie universitaire -conseil scientifique

Fait à ……………………………le…………………………….. Signature :

**Une procuration originale est à remettre au mandataire pour chaque conseil, accompagnée de la carte d'étudiant. Une photocopie de ces justificatifs d'identité n'est pas valable.**

(1) Collèges « Usagers » : les étudiantes mariées sont inscrites sur les listes électorales sous leur nom de jeune fille.

 $\mathcal{L}_\text{max} = \frac{1}{2} \sum_{i=1}^n \mathcal{L}_\text{max} = \frac{1}{2} \sum_{i=1}^n \mathcal{L}_\text{max} = \frac{1}{2} \sum_{i=1}^n \mathcal{L}_\text{max} = \frac{1}{2} \sum_{i=1}^n \mathcal{L}_\text{max} = \frac{1}{2} \sum_{i=1}^n \mathcal{L}_\text{max} = \frac{1}{2} \sum_{i=1}^n \mathcal{L}_\text{max} = \frac{1}{2} \sum_{i=1}^n \mathcal{L}_\text{max} = \frac{1}{2} \sum_{i=$ 

Recueil des actes administratifs de l'université de La Rochelle - Directeur de la publication : Gérard Blanchard A dresse : Université de La Rochelle, 23 avenue Albert Einstein, 17071 La Rochelle cedex 9